## **Rekursiv inorder tretraversering:**

**NB:** 'gNivaa' er på figuren erstattet med 'y'

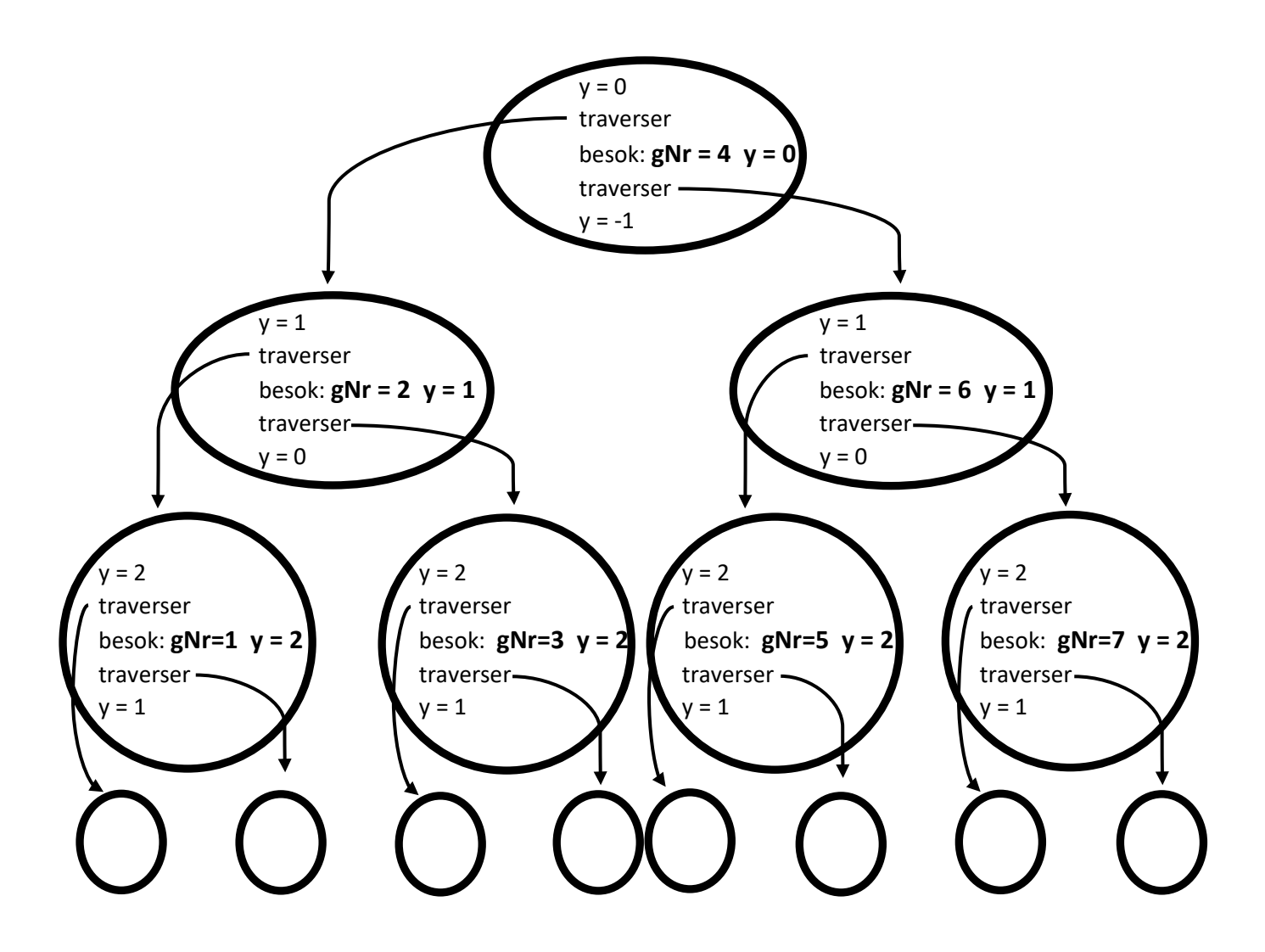